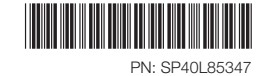

Rev. AA00

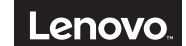

## Initial setup instructions

1. Connect to power. Ensure that all plugs are securely and completely inserted into receptacles.

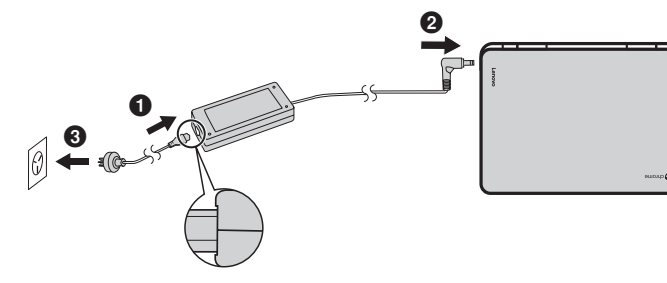

2. Open the LCD cover. The Chromebook starts automatically.

## Safety, Warranty, and Setup Guide

Lenovo N42-20/N42-20 Touch Chromebook

## Unpack

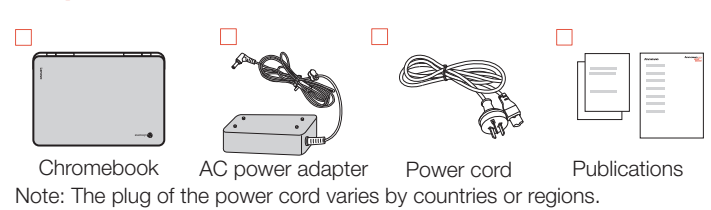

Note: If the Chromebook does not start automatically, press the Power button.

 $3.$  Select language and keyboard, and set up network connection.

Lenovo® electronic manuals... for a greener

planet!

Refer to the electronic *User Guide* for detailed product

information: http://support.lenovo.com

Note: The network should have Internet connection and this step cannot be skipped.

4. Sign in with your Google Account.

Read and follow all safety precautions in the *User Guide* before continuing with your Chromebook computer. To view or download the *User Guide*, refer to "*Electronic publications"* later in this document.

## Features, controls, and connectors

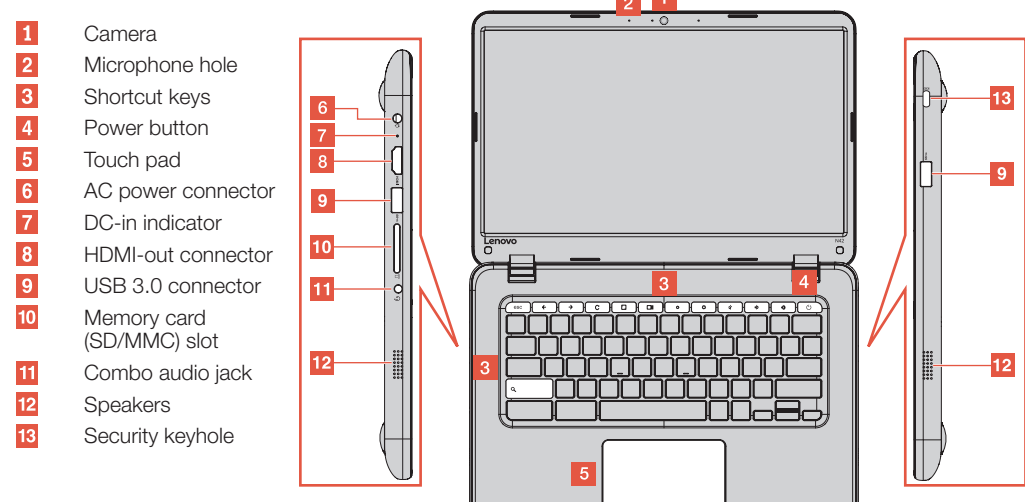

## Keyboard shortcuts

### One key

- ← Back Back Secretary AD Decrease brightness
- $\rightarrow$  Forward Mute
- Reload page van die volume down  $\mathcal{C}$
- Full screen **Volume up** Volume up
- Switch window **CD** Power off/Lock screen
- $\bullet$  Increase brightness  $\bullet$  Search

## Two-key combinations

- Ctrl  $\Box$ ||: Take screenshot  $\Box$  Alt  $\Box$ : Toggle caps lock
- Ctrl -: Zoom out <br>Alt Shift: Cycle through input methods
- Ctrl +: Zoom in Alt [: Dock window left
- Ctrl 0: Reset zoom Alt ]: Dock window right
- Ctrl D: Bookmark current page  $\overline{A}$  Alt  $\overline{B}$ : Back

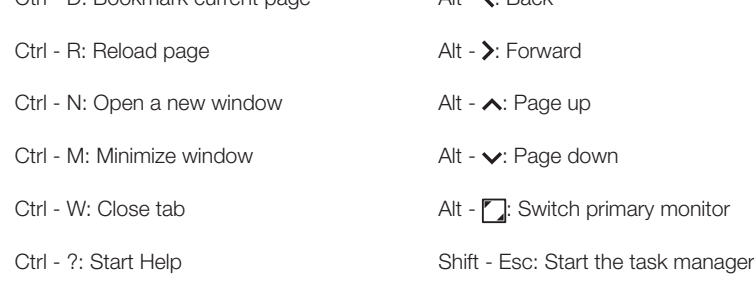

### Three-key combinations

Ctrl - Shift - Q: Sign out Alt - Shift - M: Start the file manager

Ctrl - Shift -  $\mathbb{C}$ : Rotate screen

Note: For a complete list of keyboard shortcuts, press Ctrl - Alt - /.

Reduce | Reuse | Recycle

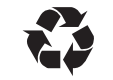

## New to Chromebook?

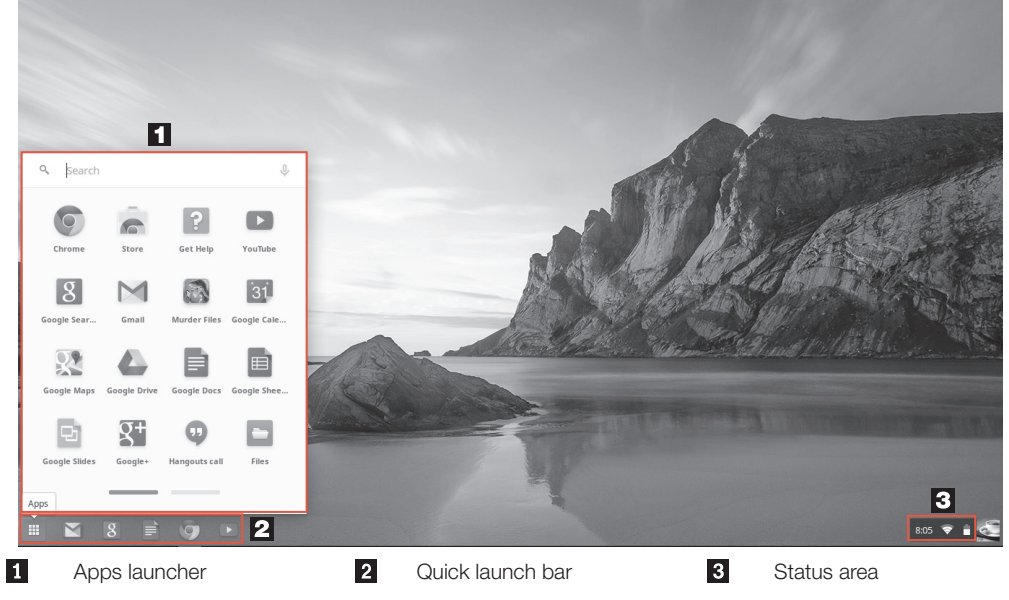

#### Read before using your computer

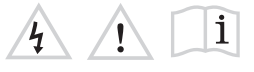

The following sections provide critical safety and regulatory information for Lenovo computers and instructions on how to access electronic versions of the publications developed for your computer.

#### Read first — regulatory information

Be sure to read the *Regulatory Notice f*or your country or region before<br>using the wireless devices contained in your computer. To obtain a PDF<br>version of the *Regulatory Notice*, refer to the "*Electronic publications*" section below.

Computer models equipped with wireless communications comply with the radio frequency and safety standards of any country or region in which<br>it has been approved for wireless use. In addition, if your product contains<br>a telecom modem, it complies with the requirements for connection to t telephone network in your country.

3. Select your product category and model name.<br>Available publications for your computer model are listed by category. Click <br>the file name of a publication to open it in the Chrome browser. Note: You can also save publications on the local storage space or the

#### Electronic publications

After signing in to your Chromebook computer, click **Get Help** from the<br>Apps launcher. The **Get Help** app provides comprehensive instructions on using your Chromebook computer. In addition, Google provides an online community for Chrombook users. If

Electronic publications are available on Lenovo Web site. These publications provide safety precautions, usage instructions, hardware specifications, and regulatory information for your computer model. To view these publications:

The following information describes the technical support that is available<br>for your product, during the warranty period or throughout the life of your<br>product. Refer to the Lenovo Limited Warranty for a full explanation o Lenovo warranty terms. See "*Lenovo Limited Warranty notice*" later in this document for details on accessing the full warranty.

- 1. Go to http://support.lenovo.com.
- 2. Click User Guide.

You can get help and information from the Customer Support Center by<br>telephone. Before contacting a Lenovo technical support representative,<br>please have the following information available: model and serial number,<br>the exa Your technical support representative might want to walk you through the

Google Drive for future reference.

#### Get help from Google

#### **Lenovo product service information for Taiwan** 委製商/進口商名稱:

荷蘭商聯想股份有限公司台灣分公司 進口商地址: 台北市內湖區堤頂大道2段89號5樓 進口商電話: 0800-000-702 (代表號)

you're interested, go to http://chromebook.com/community.

#### Lenovo service and support

#### Online technical support

**WARNING:** Handling the cord on this product or cords associated with<br>accessories sold with this product will expose you to lead, a chemical<br>known to the State of California to cause cancer, and birth defects or other reproductive harm. *Wash hands after handling.*

Online technical support is available during the lifetime of a product at http://www.lenovo.com/support.

#### Telephone technical support

problem while you are at your computer during the call.

true RMS output voltage to 150 mV. To help protect against hearing loss,<br>ensure that the headphones or earphones you use also comply with EN<br>50332-2 (Clause 7 Limits) or a wide band characteristic voltage of 75 mV.<br>Using h due to excessive sound pressure levels.

Important: The most up-to-date telephone list for the Customer Support Center is always available at http://www.lenovo.com/support/phone. Telephone numbers are subject to change without notice.

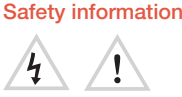

This section contains important safety information for Lenovo products. Additional safety information is provided in the *User Guide* for your product. See "*Electronic publications*" for additional information.

Plastic bag notice

#### CAUTION:

Plastic bags can be dangerous. Keep plastic bags away from babies and children to avoid danger of suffocation.

#### Lithium coin cell battery notice

**DANGER** 

## Danger of explosion if battery is incorrectly replaced.

When replacing the lithium coin cell battery, use only the same or an<br>equivalent type that is recommended by the manufacturer. The battery<br>contains lithium and can explode if not properly used, handled, or disposed<br>of.

Do not:

• Throw or immerse into wate • Heat to more than 100°C (212°F)

• Repair or disassemble

Dispose of the battery as required by local ordinances or regulations.

The following statement applies to users in the state of California, U.S.A. California Perchlorate Information:

Products containing manganese dioxide lithium coin cell batteries may

contain perchlorate. Perchlorate Material - special handling may apply, See www.dtsc.ca.gov/hazardouswaste/perchlorate

Polyvinyl Chloride (PVC) cable and cord notice

## CE Compliance to the Radio Equipment Directive

#### Using headphones or earphones

CAUTION:

#### Excessive sound pressure from earphones and headphones can cause hearing loss. Adjustment of the equalizer to maximum increases<br>the earphone and headphone output voltage and the sound pressure<br>level. Therefore, to protect your hearing, adjust the equalizer to an appropriate level.

Excessive use of headphones or earphones for a long period of time at high volume can be dangerous if the output of the headphone or earphone connectors do not comply with specifications of EN 50332-2. The headphone output connector of your computer complies with EN 50332-2 Sub clause 7. This specification limits the computer's maximum wide band

#### Recycling information for China 《废弃电器电子产品回收处理管理条例》提示性说明

## 联想鼓励拥有联想品牌产品的用户当不再需要此类产品时,遵守国家废弃<br>电器电子产品回收处理相关法律法规,将其交给当地具有国家认可的回收<br>处理资质的厂商进行回收处理。更多回收服务信息,请点击进入<br>http://support.lenovo.com.cn/activity/551.htm.

If your Lenovo computer came with headphones or earphones in the package, as a set, the combination of the headphones or earphones and the computer already complies with the specifications of EN 50332-1. If different headphones or earphones are used, ensure that they comply with EN 50332-1 (Clause 6.5 Limitation Values). Using headphones that do not comply with EN 50332-1 can be dangerous due to excessive sound pressure levels.

#### Lenovo Limited Warranty notice

This product is covered by the terms of the Lenovo Limited Warranty, version L505-0010-02 08/2011. Read the Lenovo Limited Warranty (LLW) at http://www.lenovo.com/warranty/llw\_02. You can view the LLW in a number of languages from this Web site.

#### Warranty Service Information

For detailed warranty information on this machine, please visit the following website to check out:

#### http://support.lenovo.com/warrantystatus Suplemento de Garantía para México

Este Suplemento se considera parte integrante de la Garantía Limitada de Lenovo y será efectivo única y exclusivamente para los productos<br>distribuidos y comercializados dentro del Territorio de los Estados Unidos<br>Mexicanos. En caso de conflicto, se aplicarán los términos de este Suplemento.

Todos los programas de software precargados en el equipo sólo tendrán<br>una garantía de treinta (30) días por defectos de instalación desde la fecha<br>de compra. Lenovo no es responsable de la información incluida en dichos<br>pr

Los servicios no cubiertos por la garantía se cargarán al usuario final, previa obtención de una autorización.

En el caso de que se precise una reparación cubierta por la garantía, por favor, llame al Centro de soporte al cliente al 001-866-434-2080, donde le dirigirán al Centro de servicio autorizado más cercano. Si no existiese ningún Centro de servicio autorizado en su ciudad, población o en un radio de 70 kilómetros de su ciudad o población, la garantía incluirá cualquier<br>gasto de entrega razonable relacionado con el transporte del producto a su<br>Centro de servicio autorizado más cercano. Por favor, llame al Centro de servicio autorizado más cercano para obtener las aprobaciones necesarias o la información relacionada con el envío del producto y la dirección de envío.

Para obtener una lista de los Centros de servicio autorizados, por favor, visite:

http://www.lenovo.com/mx/es/servicios Importado por: Lenovo México S. de R.L. de C.V. Boulevard Escobedo No. 316 Apodaca Technology Park Apodaca, Nuevo Leon, México

ZIP CODE 66600

#### Electronic emission notices

This device has been tested and found to comply with the limits for a Class B digital device. The *User Guide* for this product provides the complete Class B compliance statements that are applicable for this device. See "*Electronic publications*" for additional information.

The latest electronic compliance and environmental information are available from the Lenovo compliance information Web sites.

• To view compliance information go to: http://www.lenovo.com/compliance • To download environmental information go to: http://www.lenovo.com/ecodeclaration

## Korean Class B compliance statement

## B급 기기 (가정용 방송통신기자재)

#### European Union conformity

EU contact: Lenovo, Einsteinova 21, 851 01 Bratislava, Slovakia

This product is in conformity with all the requirements and essential norms that apply to European Council Directive 1999/5/EC on the approximation of the laws of the member States relating to radio equipment.

Lenovo cannot accept responsibility for any failure to satisfy the protection<br>requirements resulting from a non-recommended modification of the<br>product, including the installation of option cards from other manufacturers. This product has been tested and found to comply with the limits for<br>Class B equipment according to European Standards harmonized in the<br>Directives in compliance. The limits for Class B equipment were derived for<br>bijective

#### Recycling and environmental information

Lenovo encourages owners of information technology (IT) equipment to responsibly recycle their equipment when it is no longer needed. Lenovo offers a variety of programs and services to assist equipment owners in recycling their IT products. For information on recycling Lenovo products, go to: http://www.lenovo.com/recycling

#### Important battery and WEEE information

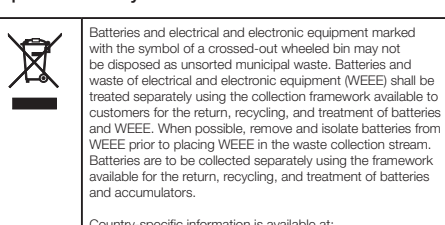

Country-specific information is available at: http://www.lenovo.com/recycling

#### Additional recycling statements

Additional information about recycling computer components and batteries is in your *User Guide*. See "*Electronic publications*" for details.

## Restriction of Hazardous Substances Directive (RoHS)

#### European Union RoHS

This Lenovo product, with included parts (cables, cords, and so on) meets the requirements of Directive 2011/65/EU on the restriction of the use of certain hazardous substances in electrical and electronic equipment ("RoHS recast" or "RoHS 2").

For more information about Lenovo worldwide compliance on RoHS, go to: http://www.lenovo.com/social\_responsibility/us/en/RoHS\_Communic China RoHS

### The information in the following table is applicable for products

manufactured on or after March 1, 2007 for sale in the People's Republic of

### China.<br>**中国有害物质声明**

⊃ 为满足中国电子电气产品有害物质限制相关的法律法规和其他要求,联想公<br>司对本产品中有害物质,按部件分类,声明如下。

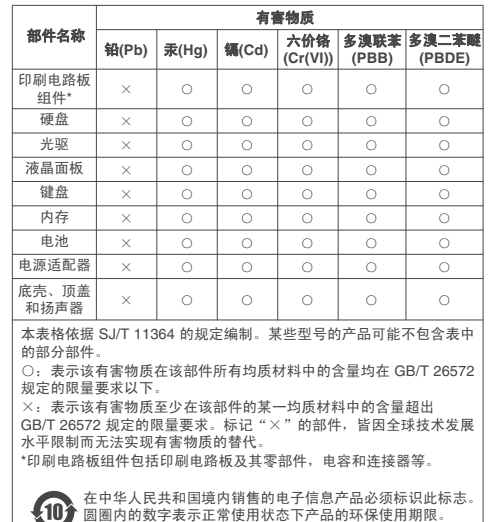

**Taiwan RoHS**

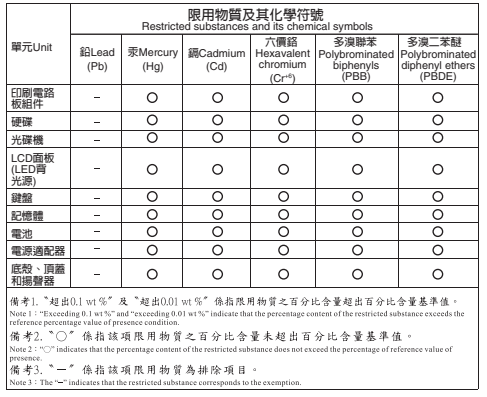

#### Turkish RoHS

The Lenovo product meets the requirements of the Republic of Turkey Directive on the Restriction of the Use of Certain Hazardous Substances in Electrical and Electronic Equipment (EEE).

#### Türkiye EEE Yönetmeliğine Uygunluk Beya

EEE Yönetmeliğine Uygundur.

# Ukraine RoHS<br>Цим підтверджуємо, що продукція Леново відповідає вимогам<br>нормативних актів України, які обмежують вміст небезпечних<br>речовин

India RoHS RoHS compliant as per E-Waste (Management & Handling) Rules, 2011.

## Radio compliance information

Singapore

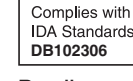

#### Brazil

Este equipamento opera em caráter secundário, isto é, não tem direito a proteção contra interferência prejudicial, mesmo de estações do mesmo tipo, e não pode causar interferência a sistemas operando em caráter primário. This equipment is a secondary type device, that is, it is not protected against harmful interference, even if the interference is caused by a device of the same type, and it also cannot cause any interference to primary type devices. Mexico radio compliance information

Advertencia: En Mexico la operación de este equipo está sujeta a las siguientes dos condiciones: (1) es posible que este equipo o dispositivo no cause interferencia perjudicial y (2) este equipo o dispositivo debe aceptar cualquier interferencia, incluyendo la que pueda causar su operación

no deseada.

EAI

**Trademarks** 

Additional compliance information

EurAsian Compliance Mark

Brazil regulatory notice

Ouvir sons com mais de 85 decibéis por longos períodos

pode provocar danos ao sistema auditivo. ENERGY STAR information

> Select models conform to ENERGY STAR requirements. Additional ENERGY STAR information is in th *User Guide*. Refer to "Electronic publication" in this publication.

Lenovo and the "lenovo" logo are registered trademarks of Lenovo in the United States, other countries, or both. Google, Chrome, and Chromebook are trademarks or registered

trademarks of Google Inc.

Other company, product, or service names may be trademarks or service marks of others.

First Edition (June 2016)

#### © Copyright Lenovo 2016.

LIMITED AND RESTRICTED RIGHTS NOTICE: If data or software is delivered pursuant a General Services Administration "GSA" contract, use, reproduction,<br>or disclosure is subject to restrictions set forth in Contract No. GS-35F